## Traitement des images DÉTECTION DE CONTOURS I

OBJECTIF : Rendre l'élève capable :

- d'ouvrir une image de type png
- detecter une variation sur un canal entre pixels adjacents ´
- d'ecrire une image traduisant les contours d'une autre image ´

## 1 Démarche naïve

Q - 1 : *Charger, avec le module* matplotlib.pyplot*, l'image* tux.png *dans une variable* tux*.*

Q - 2 : *Avec une tolerance ´* tol *(float entre 0 et 1 car* png *avec* matplotlib.pyplot*), determiner un ´ changement de couleur sur un des canaux en parcourant l'image de fac¸on horizontale puis verticale. A partir d'une image initialement blanche, placer un pixel noir a chaque changement de couleur. `*

Q - 3 : *Faire varier le parametre `* tol*.*

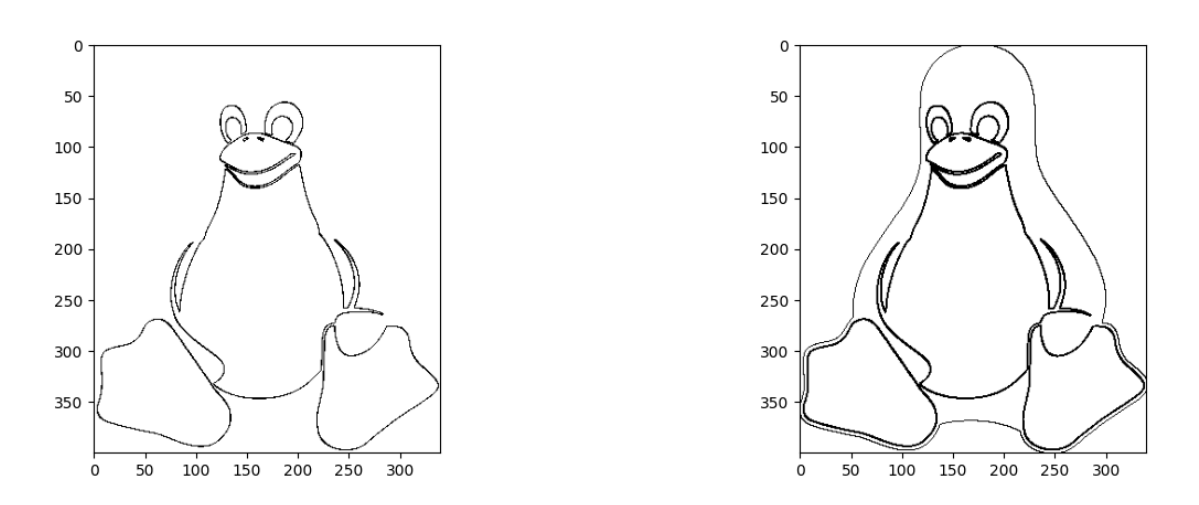

## 2 Méthode des gradients

Pour une fonction de plusieurs variables (ex :  $f(x, y)$ ), on appelle gradient de la fonction la dérivée partielle de cette fonction selon une variable (ex :  $\frac{\partial f(x,y)}{\partial x}$  gradient de *f* suivant ou selon *x*).

<span id="page-1-0"></span>Pour une image en niveau de gris, l'idée ici est de faire la moyenne géométrique des gradients de l'image suivant les directions horizontales et verticales. L'image étant une fonction discrète on utilisera la différence plutôt que la notion de dérivation.

Q - 4 : *Ecrire une fonction ´* moy(L) *qui renvoie la moyenne arithmetique de ´* L*.*

Q - 5 : A partir d'une image, construire l'image de la moyenne géométrique des différences de niveaux *suivant les directions horizontales et verticales.*

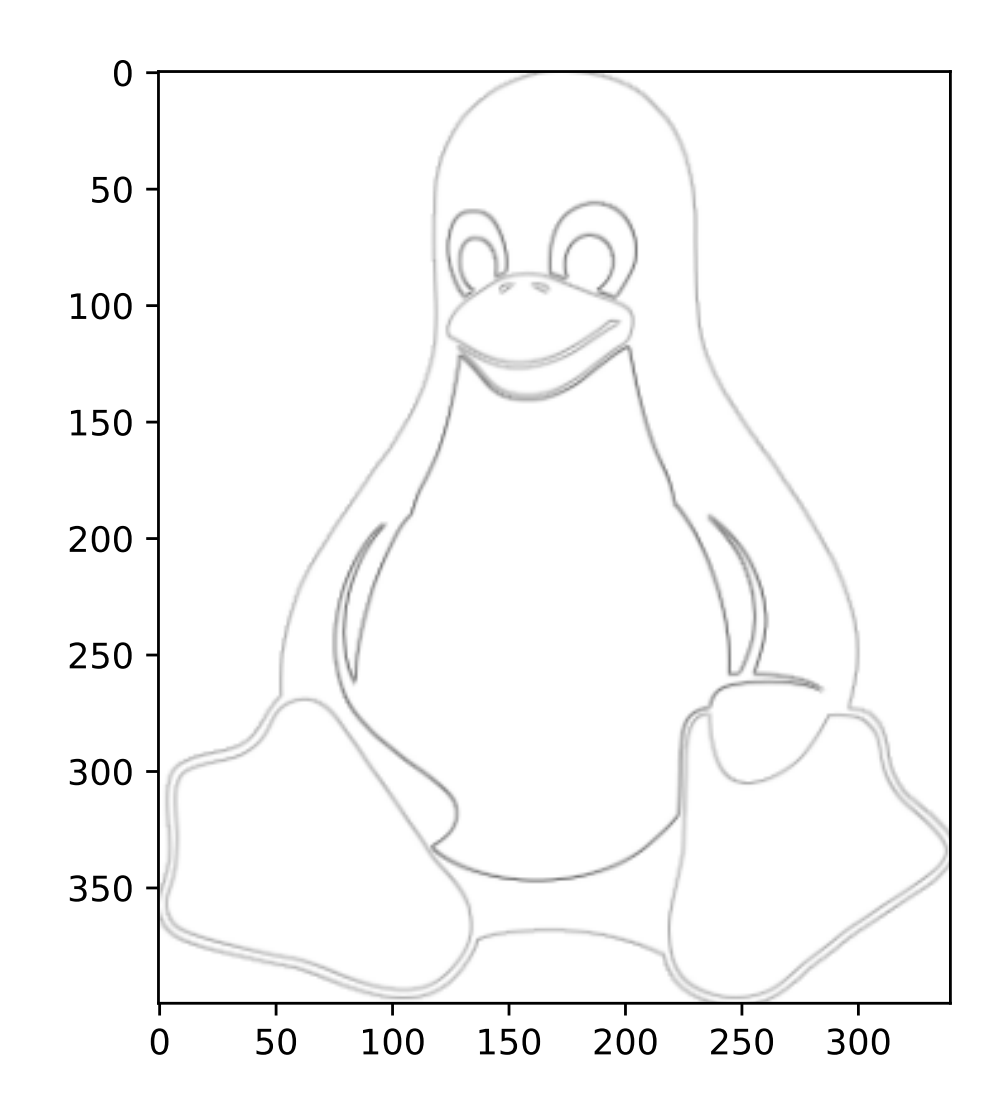